## **Wi-Fi**★ **ESP-WROOM-02 LCD** 表示実験

**2017.2.10**

 $\mathcal{A} \in \mathcal{A}$ 人様のwebページを参考に動作確認しました. ⇒ ESP8266の機能確認はこちらを参考にしました. ⇒ http://qiita.com/ikesato/items/92f4cb143e7aeb5e0f9b

http://www.microtechnica.tv/support/manual/espwroom02jp\_man.pdf

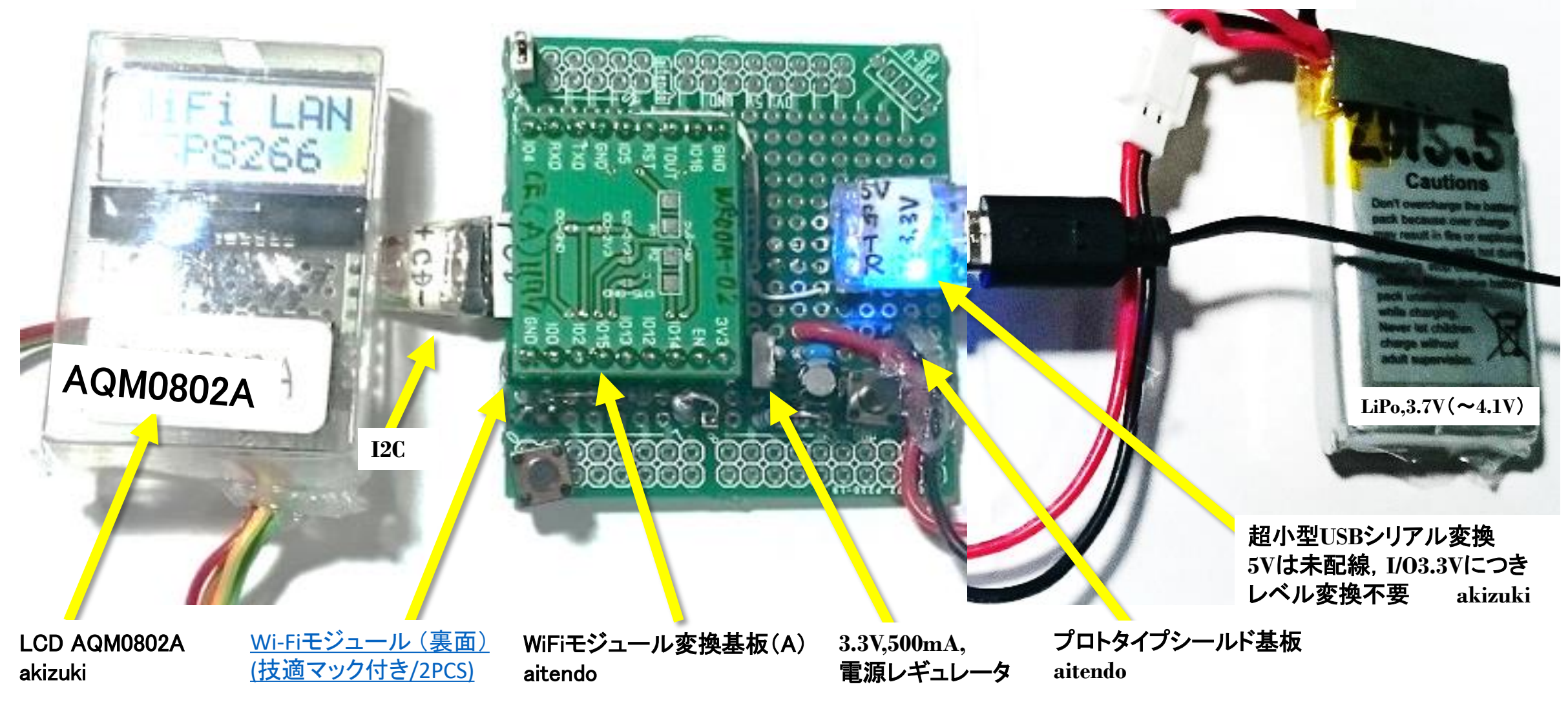

★ **WiFi : Wireless Fidelity.** 関連 ⇒ **HiFi : High Fidelity** (高忠実度:音響の評価用語で**40**年前頃に,良く使いました)

・ **Arduino IDE** で開発できる至極の幸福感.

・ 半田付け試験回路:ブレッドボードの接触抵抗,配線脱落が引き起こす電子回路の不安定な動作が苦手な筆者 (簡単なチェックには良いのだけど**……**)

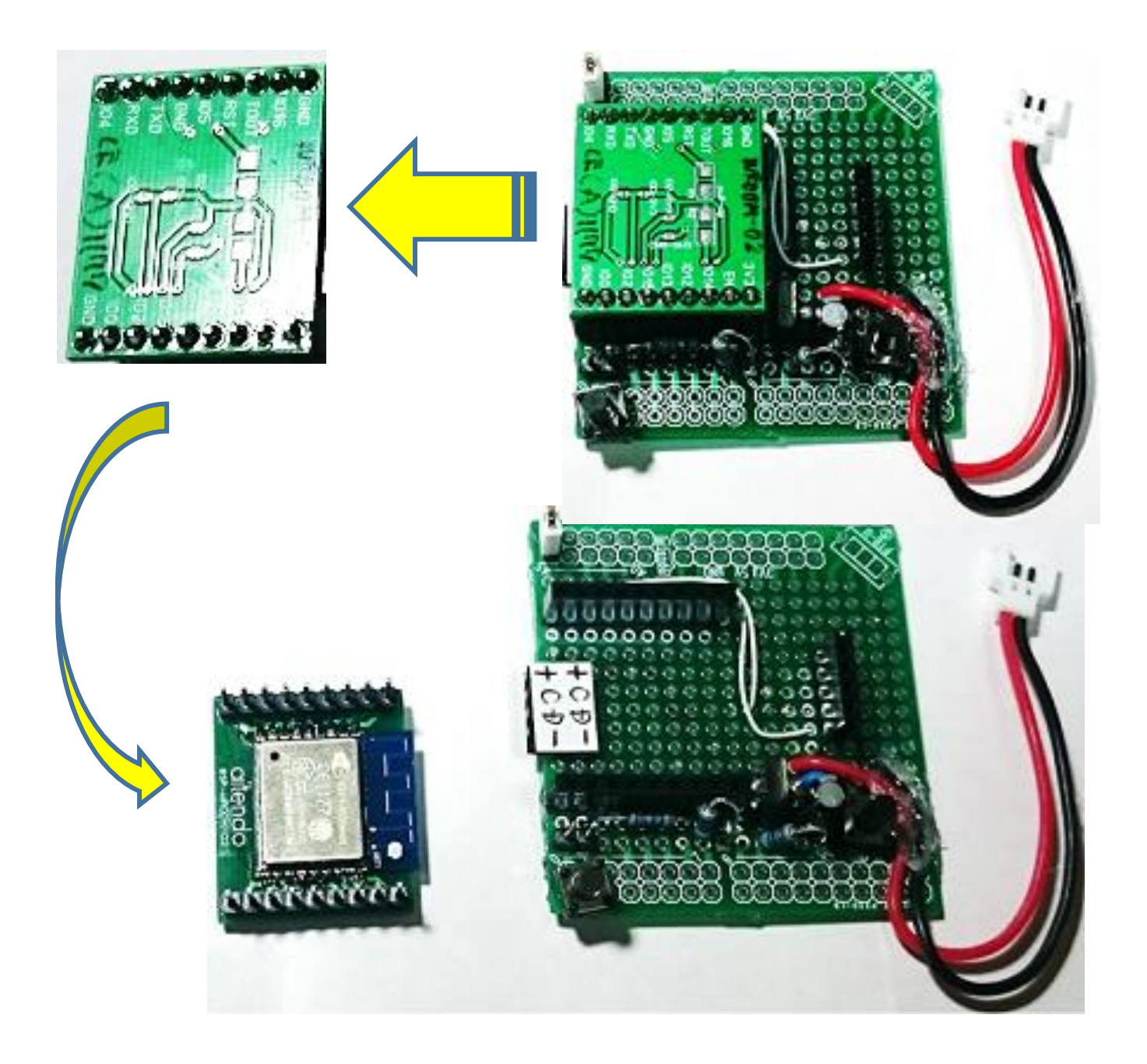

## 特 徴:

 ・**Arduino IDE** が使える.**USB**経由でローディング可. 但し、専用アプリの**IDE**への追加が必要.

・メモリが非常に大きい.

 プログラムエリア**400KB**中、**200KB**程度使用可能 **RAM** エリア **82KB**中、**50KB**程度使用可能

・**AP**や透過モードも用意されている.

・**WiFi**を持った**Arduino**と等価

・モジュールが非常に小さい

・激安(**500**円代)

などなど、驚き、桃の木、山椒の木 です。

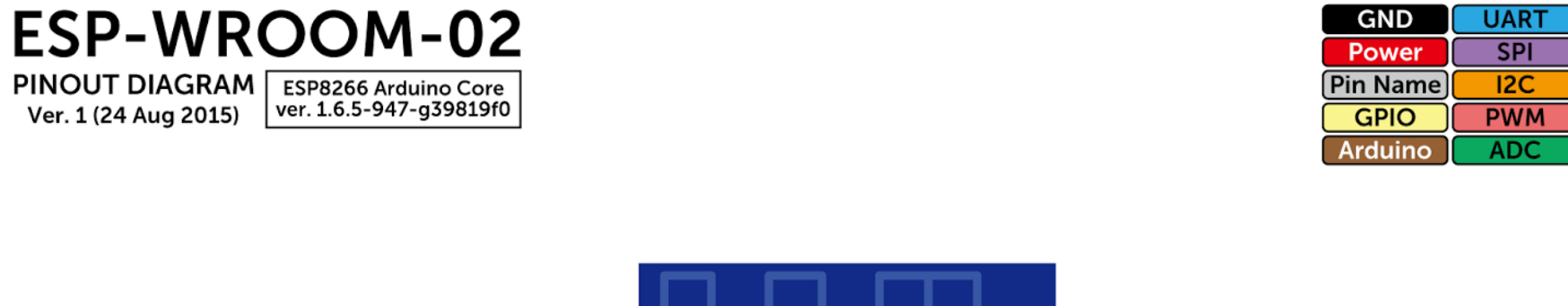

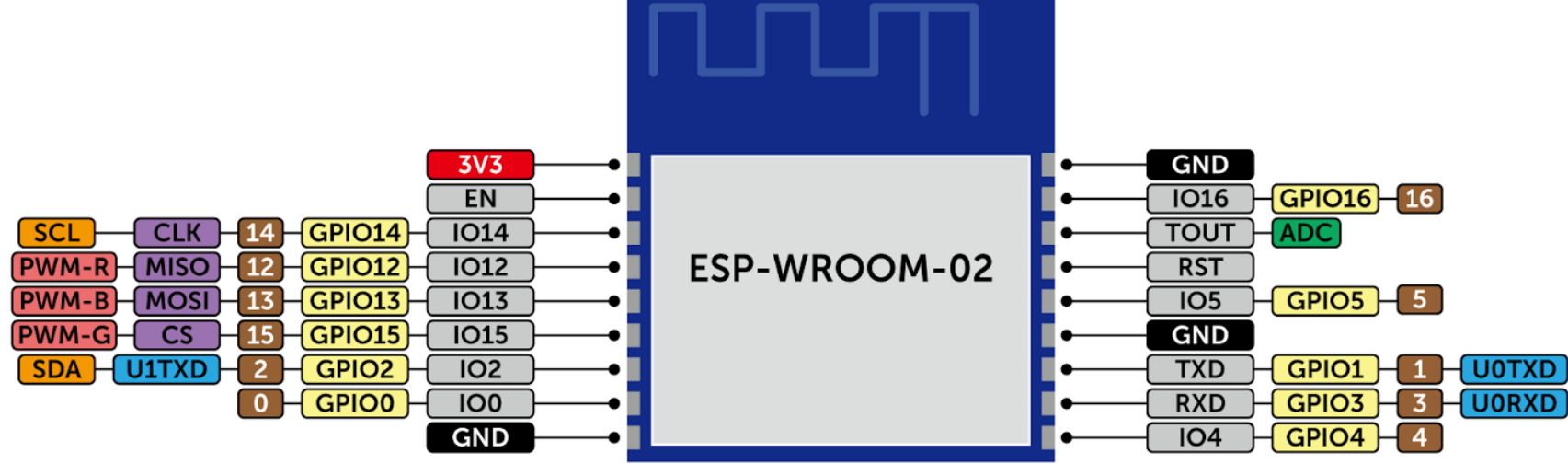

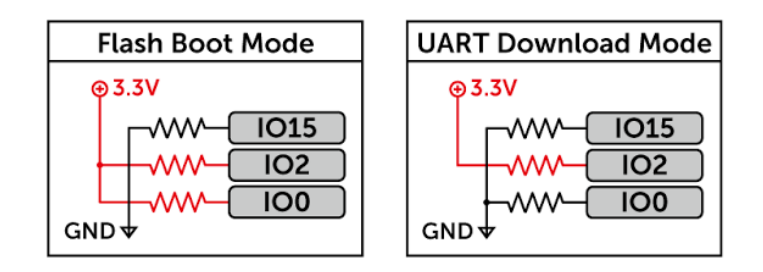

```
/* 2017.2.9 (Thu.)
   WiFi module WROOM-02 by aitendo
   LCD AQM0802A by Akizuki
   USB-Serial by Akizuki
 ref http://qiita.com/ikesato/items/92f4cb143e7aeb5e0f9b
*/
#include <Wire.h>
#define ADDR 0x3e
void setup() {
 Serial.begin(115200);
 delay(10);
 Serial.println("");
 Serial.println("Started ESP8266 2017.2.9");
 Wire.begin(4, 14);
 delay(40);
uint8 t cmd init[] = {0x38, 0x39, 0x14, 0x70, 0x56, 0x6c, 0x38, 0x0d, 0x01}; command(cmd_init, sizeof(cmd_init));
 delayMicroseconds(1080); // 1.08ms
}
void loop() {
uint8 t cmd str1[] = "WiFi LAN"; uint8_t cmd_str2[] = "ESP8266";
uint8 t cmd str3[] = "My Name*";uint8 t cmd str4[] = "2017.2.9";
uint8_t cmd_cr[] = {0xc0}; // C/R (Carriage Return : 復帰)
                                                                                     while (1) {
                                                                                      write(cmd_str1, sizeof(cmd_str1));
                                                                                      command(cmd_cr, sizeof(cmd_cr));
                                                                                      write(cmd_str2, sizeof(cmd_str2));
                                                                                       delay(1000);
                                                                                      command(cmd_cl, sizeof(cmd_cl));
                                                                                       delay(150);
                                                                                      write(cmd_str3, sizeof(cmd_str3));
                                                                                      command(cmd_cr, sizeof(cmd_cr));
                                                                                       write(cmd_str4, sizeof(cmd_str4));
                                                                                       delay(1000);
                                                                                      command(cmd_cl, sizeof(cmd_cl));
                                                                                       delay(150);
                                                                                     }
                                                                                    }
                                                                                                                                           void command(uint8_t *cmd, size_t len) {
                                                                                                                                             size_t i;
                                                                                                                                            for (i = 0; i < len; i++) {
                                                                                                                                              Wire.beginTransmission(ADDR);
                                                                                                                                              Wire.write(0x00);
                                                                                                                                              Wire.write(cmd[i]);
                                                                                                                                              Wire.endTransmission();
                                                                                                                                              delayMicroseconds(27); // 26.3us
                                                                                                                                            }
                                                                                                                                           }
                                                                                                                                           void write(uint8_t *cmd, size_t len) {
                                                                                                                                             size_t i;
                                                                                                                                            for (i = 0; i < len; i++) {
                                                                                                                                              Wire.beginTransmission(ADDR);
                                                                                                                                              Wire.write(0x40);
                                                                                                                                              Wire.write(cmd[i]);
                                                                                                                                              Wire.endTransmission();
                                                                                                                                              delayMicroseconds(27); // 26.3us
                                                                                                                                            }
                                                                                                                                           }
```
uint8 t cmd cl[] =  ${0x01}$ ; // CLear Display

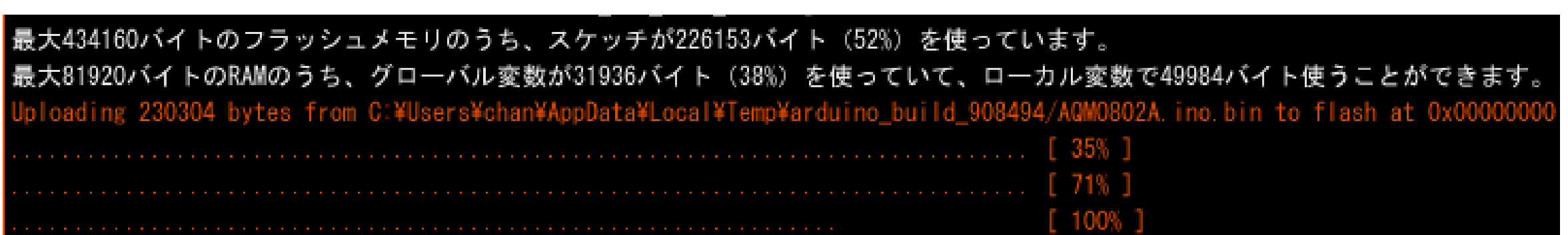